## **Photoshop Mod Apk Free Download For Pc [HOT]**

Installing Adobe Photoshop and then cracking it is easy and simple. The first step is to download and install the Adobe Photoshop software on your computer. Then, you need to locate the installation.exe file and run it. Once the installation is complete, you need to locate the patch file and copy it to your computer. The patch file is usually available online, and it is used to unlock the full version of the software. Once the patch file is copied, you need to run it and then follow the instructions on the screen. Once the patching process is complete, you will have a fully functional version of Adobe Photoshop on your computer. To make sure that the software is running properly, you should check the version number to ensure that the crack was successful. And that's it - you have now successfully installed and cracked Adobe Photoshop!

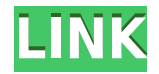

You'll need to provide your email and password in order to use the Lightroom 5 Web app. It contains five main panels. At the top of the app are the navigation panels. From left to right, you'll have a "Library," "Develop," "Publish," and "Print" panel. The "Library" panel contains all your images. They may be organized into "For Export," "Fine Art," "Collections," and "All." The "Develop" panel allows you to work on your images in depth. You'll have access to "Exposure," "Brushes & Tools," "Camera Raw," "Render," and "Adjustment Layers" tabs. The "Publish" panel allows you to work on your images in the most realistic manner, some clicking involved. You'll find images in the "Publish Lighting" tab with all the settings including "Exposure" tab, "White Balance" tab, "Orientate" tab and more. This tab also has "Merge" and "Save" tabs. You can also personalize your schedule by ticking the box associated with your desired time and date. Finally, you'll find the "Print" tab at the bottom of the new Lightroom 5 Web app. It contains nearly everything you need to print professionally. You can print images, presentations, photo books, and manipulate it from any image editing software, Lightroom, or the web. The "Print" tab also has a "Quality" tab, where you can set quality settings for your print and color options such as sRGB and Pantone. Photoshop's advanced features are legendary. When was the last time you've ever heard the term *pixel peeping*? Ad- but there's more to this photoshop image editing software than meets the eye.

## **Adobe Photoshop CC 2019 CRACK Free Registration Code x32/64 2022**

WebAssembly draws inspiration from the performance and bytecode capabilities of the browser's virtual machine. By implementing the binary format, the team has also reduced the technical barriers to creating the first WebAssembly binary outside of the Chromium project. WebAssembly enables us to utilize the same standard binary that is used by all browsers so that we can share code across browsers and platforms. If you have been following the story of WebAssembly, it's no big surprise that many other projects have already adopted it in their own software.Here, we'll dive into the features available in the web implementation of Photoshop for web workers. There will be a lot for web workers to learn, so we'll start with a simple example of what they can do. Why Photoshop came to the web The public beta was released in March. With this new technology, Adobe is paving the way for the web as an application development platform. It will eventually promote new ways of accessing the web through interactive and dynamic interfaces. That is why Photoshop offered the web its first-ever public platform for web applications, in which pages are fully accessible through the browser and in which designers can easily work with their content through a familiar interface.How Photoshop came to the web WebAssembly is a powerful new technology that brings the browser to the web. By implementing the binary format, the team has also reduced the technical barriers to creating the first WebAssembly binary outside of the Chromium project. WebAssembly enables us to utilize the same standard binary that is used by all browsers so that we can share code across browsers and platforms. For those familiar with binary formats, WebAssembly has a number of benefits, such as the ability to send files directly from PC to web browser, without the need to unpickle files into an intermediate format. You don't have to repack the content, which is

handled by the browser. e3d0a04c9c

## **Adobe Photoshop CC 2019 With Keygen With Product Key 2022**

The Table of Contents helps you navigate your way through the plethora of features available in the latest version of Photoshop, and the search function allows you to find a specific feature in the entire book to suitable put into practice. Each chapter covers a specific area of editing, such as cropping or retouching images, which helps you to understand the key features of that area through an easy-to-follow, step-by-step tutorial that will teach you how to leverage the features available in Photoshop to best effect. The photo-based tutorial aspect of Elements is just 2-3 steps from the professional product, but it's more personal and less intimidating to those who aren't familiar with the layout of a professional graphics software. Photoshop Elements provides a wealth of editing features that aid in the production of professional looking images for your digital photography, digital photography, digital imaging and digital printing. Photoshop Workflow CC 2018 is a joint-venture project between DxO Labs and Adobe, and is a version of the widely-used tools that classic Photoshop users have come to know and love, presented with a simplified interface that now allows all users to be productive without the learning curve of traditional tools. The application can now handle multiple files and clipboards so users can now edit several documents at once. Other new features include the ability to edit or apply preset styles to full-screen images; the use of images with custom sizes in the background; a background and trim option when exporting images; more accurate image-processing; and saving images in web-based formats such as JPEG or JPG via a new format selection tool. Users can also customize their document display by reading, annotating and grading scans and photos.

photoshop free download for low end pc adobe photoshop free download for my pc photoshop 7 free download for pc photoshop 7.1 free download for pc photoshop 7.3 free download for pc photoshop touch free download for pc photoshop old version free download for pc photoshop latest version free download for pc photoshop free download for pc cs2 photoshop free download for pc cs3

Adobe Photoshop is a very powerful and user-friendly application for image editing. This software has many versions; most of them are free of cost. If you're a regular photographer or a graphic designer, you know the importance of good image editing software. These days, most of the graphic designers and photographers use this software for photo editing. One of Photoshop's most useful features is the Brush Tool. This tool allows the user to draw and paint over an image with a special brush. The tool can be used to create a selection, paint a new layer, and much more. As with other tools, you can also undo and redo brush strokes. You can read more on the Brush Tool in this article: Using the Brush Tool and the Brush Tool Reference . The Photoshop toolkit has over 70 tools available and can be used to create, edit, enhance, and save images. You can use the brush or paint tools to apply effects to the canvas, adjust the size and shape of a path, add text to the canvas, and much more. Photoshop has some powerful and useful features that allow you to view and edit quite a large

amount of data at one time. This includes the Overlay and Blending modes, which allow you to see the image in different ways, as well as the selection tools that allow you to select what's on the canvas. Adobe Photoshop is an enormous application that is often considered a workhorse of the photo editing business. Its name still carries a lot of weight, after all. One of its most recent developments has been the introduction of the DNG unified RAW file format standard. The DNG format combines the company's Neutral and Documentary RAW formats, and was first introduced in the company's Camera Raw 11.4 update.

With the preview of Photoshop character creator 2020, you can be sure that there will be no replacement in the upcoming year because it's working very well and the results are excellent. The character creator can be used by nonprofessionals not only for creating character but also for creating human faces using this extremely handy app. All you have to do is draw a nose, hair, eyes and mouth by using the tools available and then you can start creating your character. You can also share the results through social media directly, directly upload it to social networks and even save it to Google Drive, Dropbox and Box. There are a lot of users who are not familiar with Adobe Photo Stock. Although the stock agency has gained popularity with a lot of users, it is still there on the market for a long time and it is also the only stock agency that sells both print and digital rights. What's more it's the only stock agency that sells Adobe Creative Cloud but there are a few exceptional things that we are offering which will be included in Photo Stock in coming years. One of them is the introduction of an app called Adgov in which we are making it available for the first time. Tessellation Techniques Create a seamless border using a new tessellation effect and improve the quality of the edges to make an image look more like a photo taken with a border rather than just a jagged brushstrokes of paint. Sketchbook 2019 comes with a new trio of drawing tools starting with the ease of accurate selection tools that include the pencil, lasso, and magic wand. Have more to cover but will say more next week.

<https://soundcloud.com/berknapasu1980/modaris-v7r1-crack> <https://soundcloud.com/lbizuroogac1983/erio-connection-usb-modem-direct-driverepub> <https://soundcloud.com/aforlacacit/download-buku-statistika-dasar-sudjana> <https://soundcloud.com/acfranerat1975/xf-adesk-2014-x64> <https://soundcloud.com/caeciloju1981/mount-and-blade-warband-1153-manuel-aktivasyon-kodu> <https://soundcloud.com/kozinakorpiow/3d-tool-premium-v1519-patch-serial-key-keygen> <https://soundcloud.com/oroshidannetm/god-must-be-crazy-2-hindi-dubbed> [https://soundcloud.com/alekseyuv0sam/adobe-acrobat-xi-pro-11016-multilingual-crack-sadeempc-64](https://soundcloud.com/alekseyuv0sam/adobe-acrobat-xi-pro-11016-multilingual-crack-sadeempc-64-bit) [bit](https://soundcloud.com/alekseyuv0sam/adobe-acrobat-xi-pro-11016-multilingual-crack-sadeempc-64-bit) <https://soundcloud.com/nogaaboucasd/xforce-keygen-autocad-2019-64-bitzip> <https://soundcloud.com/binesibthand1976/galactic-monster-quest-hacked> <https://soundcloud.com/denisrjaale/carnal-souls-game-download>

Now, Photoshop also comes with a lot of dedicated shortcuts. But anyone interested in this topic can find out all the shortcuts in Photoshop by using the menu bar. You can access the Photoshop ribbon by pressing the "F" key. If

you select layers or objects, you can change their properties. The most useful tools are the transform tools as you can transform an object by using the move, rotate, and scale to change objects in Photoshop. The tools in Photoshop are quite simple and straightforward. Also, you can instantly access them by pressing the "W" key. For instance, you can use the Channels feature to quickly change a particular color with the "S" key or you can use the New and Duplicate button to easily create new layers. The palette window will open up when you click on the "P" key. In the palette, you can change the opacity of a layer and you can also change its color. You should also know Photoshop Layers Features to get better results. Another important part is when you want to duplicate an image, you can do it by

using the "D" button. You can also create new layers by using the New button in the layer palette. For example, if you want to duplicate one layer, just select it and use the "D" button. Adobe Photoshop is the industry standard for professional photography, graphics and video creation. It is used daily by millions of professionals and hobbyists to enhance images and achieve a wider range of creative results. Adobe Photoshop is a raster-based image-editing application. It provides both standard controls and creative features that enable users to create a wide range of visual effects, and to make creative, layered images of any size.

[https://www.sumisurabespoke.it/wp-content/uploads/2023/01/Photoshop-Cs5-Fonts-Download-TOP.p](https://www.sumisurabespoke.it/wp-content/uploads/2023/01/Photoshop-Cs5-Fonts-Download-TOP.pdf) [df](https://www.sumisurabespoke.it/wp-content/uploads/2023/01/Photoshop-Cs5-Fonts-Download-TOP.pdf)

[https://www.ozcountrymile.com/advert/photoshop-2021-version-22-5-1-licence-key-with-licence-key-h](https://www.ozcountrymile.com/advert/photoshop-2021-version-22-5-1-licence-key-with-licence-key-hot-2023/) [ot-2023/](https://www.ozcountrymile.com/advert/photoshop-2021-version-22-5-1-licence-key-with-licence-key-hot-2023/)

[https://rei-pa.com/photoshop-2022-version-23-download-free-license-key-full-with-full-keygen-x64-20](https://rei-pa.com/photoshop-2022-version-23-download-free-license-key-full-with-full-keygen-x64-2022/) [22/](https://rei-pa.com/photoshop-2022-version-23-download-free-license-key-full-with-full-keygen-x64-2022/)

[https://mystery-home-shop.com/wp-content/uploads/2023/01/Adobe-Photoshop-CC-2018-Activation-C](https://mystery-home-shop.com/wp-content/uploads/2023/01/Adobe-Photoshop-CC-2018-Activation-Code-Windows-updAte-2023.pdf) [ode-Windows-updAte-2023.pdf](https://mystery-home-shop.com/wp-content/uploads/2023/01/Adobe-Photoshop-CC-2018-Activation-Code-Windows-updAte-2023.pdf)

<https://www.cdnapolicity.it/wp-content/uploads/2023/01/giopel.pdf>

<http://standoutfitness.com/?p=10327>

<https://lanoticia.hn/advert/photoshop-t-shirt-mockup-free-download-install/>

<https://perlevka.ru/advert/how-to-download-fonts-to-photoshop-ipad-link/>

[http://duxdiligens.co/adobe-photoshop-cc-2018-version-19-download-free-activation-key-license-key-2](http://duxdiligens.co/adobe-photoshop-cc-2018-version-19-download-free-activation-key-license-key-2022/) [022/](http://duxdiligens.co/adobe-photoshop-cc-2018-version-19-download-free-activation-key-license-key-2022/)

<https://klinikac.com/download-photoshop-for-phone-apk-link/>

<https://sarahebott.org/adobe-photoshop-cc-2019-download-incl-product-key-2022/>

<https://totoralillochile.com/advert/how-to-download-free-adobe-photoshop-for-windows-10-link/>

[https://victresslife.com/wp-content/uploads/2023/01/Shazim-Creations-1click-Passport-Size-Photosho](https://victresslife.com/wp-content/uploads/2023/01/Shazim-Creations-1click-Passport-Size-Photoshop-Actions-Free-Download-BEST.pdf) [p-Actions-Free-Download-BEST.pdf](https://victresslife.com/wp-content/uploads/2023/01/Shazim-Creations-1click-Passport-Size-Photoshop-Actions-Free-Download-BEST.pdf)

[https://holger-schleiffer.de/wp-content/uploads/2023/01/Download-Adobe-Photoshop-Cs6-Installer-LI](https://holger-schleiffer.de/wp-content/uploads/2023/01/Download-Adobe-Photoshop-Cs6-Installer-LINK.pdf) [NK.pdf](https://holger-schleiffer.de/wp-content/uploads/2023/01/Download-Adobe-Photoshop-Cs6-Installer-LINK.pdf)

<https://c-secure.fi/wp-content/uploads/2023/01/bergwakl.pdf>

[http://3.16.76.74/advert/download-free-adobe-photoshop-2022-version-23-0-1-serial-number-win-mac](http://3.16.76.74/advert/download-free-adobe-photoshop-2022-version-23-0-1-serial-number-win-mac-x32-64-2022/) [-x32-64-2022/](http://3.16.76.74/advert/download-free-adobe-photoshop-2022-version-23-0-1-serial-number-win-mac-x32-64-2022/)

[https://vaveyan.com/wp-content/uploads/2023/01/Adobe-Photoshop-Express-Free-Download-For-Win](https://vaveyan.com/wp-content/uploads/2023/01/Adobe-Photoshop-Express-Free-Download-For-Windows-8-BETTER.pdf) [dows-8-BETTER.pdf](https://vaveyan.com/wp-content/uploads/2023/01/Adobe-Photoshop-Express-Free-Download-For-Windows-8-BETTER.pdf)

<http://www.carnivaljunction.com/wp-content/uploads/2023/01/thiewake.pdf>

<https://exatasolucoes.net/wp-content/uploads/2023/01/otacris.pdf>

<https://carmenwestfashion.com/adobe-photoshop-cc-2018-download-free-cracked-64-bits-latest-2022/>

[http://www.italiankart.it/advert/download-crack-adobe-photoshop-cs6-extended-multilingual-zip-10-0](http://www.italiankart.it/advert/download-crack-adobe-photoshop-cs6-extended-multilingual-zip-10-09-mb-link/) [9-mb-link/](http://www.italiankart.it/advert/download-crack-adobe-photoshop-cs6-extended-multilingual-zip-10-09-mb-link/)

[https://educationkey.com/wp-content/uploads/2023/01/Adobe-Photoshop-2022-Version-2341-Serial-K](https://educationkey.com/wp-content/uploads/2023/01/Adobe-Photoshop-2022-Version-2341-Serial-Key-Crack-Windows-1011-2023.pdf) [ey-Crack-Windows-1011-2023.pdf](https://educationkey.com/wp-content/uploads/2023/01/Adobe-Photoshop-2022-Version-2341-Serial-Key-Crack-Windows-1011-2023.pdf)

<https://www.giggleserp.com/wp-content/uploads/2023/01/weymnic.pdf>

<https://pollynationapothecary.com/wp-content/uploads/2023/01/quysaxt.pdf>

[https://nailpersona.com/wp-content/uploads/2023/01/plugins-for-photoshop-cc-2019-free-download-n](https://nailpersona.com/wp-content/uploads/2023/01/plugins-for-photoshop-cc-2019-free-download-new.pdf) [ew.pdf](https://nailpersona.com/wp-content/uploads/2023/01/plugins-for-photoshop-cc-2019-free-download-new.pdf)

[https://bazatlumaczy.pl/download-free-adobe-photoshop-2021-version-22-5-with-licence-key-crack-wi](https://bazatlumaczy.pl/download-free-adobe-photoshop-2021-version-22-5-with-licence-key-crack-windows-2022/) [ndows-2022/](https://bazatlumaczy.pl/download-free-adobe-photoshop-2021-version-22-5-with-licence-key-crack-windows-2022/)

<http://connecteddrive.info/2023/01/02/adobe-photoshop-cs8-download-for-pc-link/>

[https://townofcatalina.com/wp-content/uploads/2023/01/Photoshop-Cs6-Flyer-Templates-Free-Downl](https://townofcatalina.com/wp-content/uploads/2023/01/Photoshop-Cs6-Flyer-Templates-Free-Download-FREE.pdf) [oad-FREE.pdf](https://townofcatalina.com/wp-content/uploads/2023/01/Photoshop-Cs6-Flyer-Templates-Free-Download-FREE.pdf)

<https://characterbuzz.com/photoshop-cc-2019-crack-with-registration-code-64-bits-2022/>

<https://www.divinejoyyoga.com/2023/01/02/photoshop-cs3-effects-download-verified/>

<http://minnesotafamilyphotos.com/mangal-hindi-font-download-for-photoshop-repack/>

[https://wethesalesengineers.com/wp-content/uploads/2023/01/Photoshop-2021-Version-2242-Downlo](https://wethesalesengineers.com/wp-content/uploads/2023/01/Photoshop-2021-Version-2242-Download-With-Full-Keygen-With-Serial-Key-lifetimE-patch-20.pdf) [ad-With-Full-Keygen-With-Serial-Key-lifetimE-patch-20.pdf](https://wethesalesengineers.com/wp-content/uploads/2023/01/Photoshop-2021-Version-2242-Download-With-Full-Keygen-With-Serial-Key-lifetimE-patch-20.pdf)

<http://www.loveofgothic.com/wp-content/uploads/2023/01/dragjas.pdf>

[https://mylegalbid.com/obtain-free-adobe-photoshop-express-with-keygen-activation-mac-win-x64-20](https://mylegalbid.com/obtain-free-adobe-photoshop-express-with-keygen-activation-mac-win-x64-2022/) [22/](https://mylegalbid.com/obtain-free-adobe-photoshop-express-with-keygen-activation-mac-win-x64-2022/)

<https://snkrslab.mx/wp-content/uploads/2023/01/ranwalas.pdf>

[https://clasificadostampa.com/advert/adobe-photoshop-2022-version-23-0-download-keygen-full-versi](https://clasificadostampa.com/advert/adobe-photoshop-2022-version-23-0-download-keygen-full-version-with-product-key-64-bits-latest-2022/) [on-with-product-key-64-bits-latest-2022/](https://clasificadostampa.com/advert/adobe-photoshop-2022-version-23-0-download-keygen-full-version-with-product-key-64-bits-latest-2022/)

[http://nbhairenterprise.com/wp-content/uploads/2023/01/Photoshop-CC-2018-Version-19-Activation-](http://nbhairenterprise.com/wp-content/uploads/2023/01/Photoshop-CC-2018-Version-19-Activation-Code-With-Keygen-3264bit-2022.pdf)[Code-With-Keygen-3264bit-2022.pdf](http://nbhairenterprise.com/wp-content/uploads/2023/01/Photoshop-CC-2018-Version-19-Activation-Code-With-Keygen-3264bit-2022.pdf)

<http://www.sweethomeslondon.com/?p=188093>

<https://mentorus.pl/wp-content/uploads/2023/01/leagio.pdf>

<http://financialplanningconsultants.net/?p=2457>

Adobe Photoshop can be used in a variety of creative ways as well. It allows you to design posters, greeting cards, and other types of marketing materials. Animators and designers can also use Adobe Photoshop to create motion graphics. It even has the tools to help you develop character models for use in virtual reality. If you're looking to edit your photos, Adobe Photoshop is perfect. You can use the program to crop, resize, or add brighter colors to your photos. As mentioned previously, you'll also have many options to change the mood or facial appearance of an image. There's a ton of other tools and moves. A few you'll want to check out: The Adobe suite is more than a graphics program, it is a creative suite that has most aspects of a photo and image editing program, besides creating documents, presentation graphics, and web pages. Adobe Photoshop is the first in line of the suite and it is the most popular photo editing software available. Photoshop Elements is a powerful Photoshop alternative and a good competitor to competing programs that don't have key features. Adobe Photoshop is a professional high-end image editor software used for photo retouching, image compositing, and image manipulation for professional and enthusiast users. Standard Features in Photoshop Adobe Systems LLC is an American multinational company based in San Jose, California, in the United States. The company's offerings include software, interactive media, services, equipment, and other technology products and services.[4] They provide several Adobe Photoshop tools, which have been developed and distributed within the Canon/Minolta and Epson brands. Some of Photoshop comes together to form Adobe

Photoshop CS, which was the first version of Photoshop. Photoshop CC was introduced in 2017, which is the latest release. The software's capabilities like the history and a new user interface are appreciable in comparison to Photoshop CS.